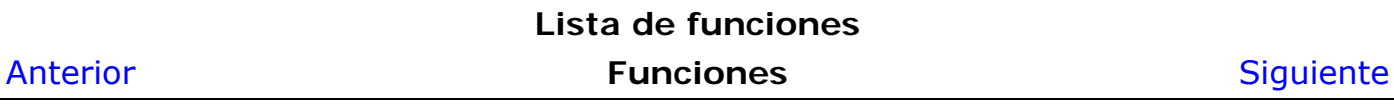

## Lista de funciones

Las siguientes tablas describen de modo conciso las constantes, variables, operadores y funciones reconocidos por Graph. Observa que los operadores están listados en orden de mayor a menor precedencia. Puedes emplear varias clases de símbolos para agrupar términos dentro de las expresiones y variar así la precedencia de los operadores: paréntesis (), corchetes [] y llaves { }.

El uso de mayúsculas y minúsculas es indiferente. Las únicas excepciones son la constante de Euler, e, y el indicador del exponente de un *número* expresado en notación exponencial o científica, *E*. Recuerda que el argumento de las funciones trigonométricas puede indicarse en *radianes* o en grados sexagesimales (en Editar ejes> *Configuración*, podrás definir la unidad angular).

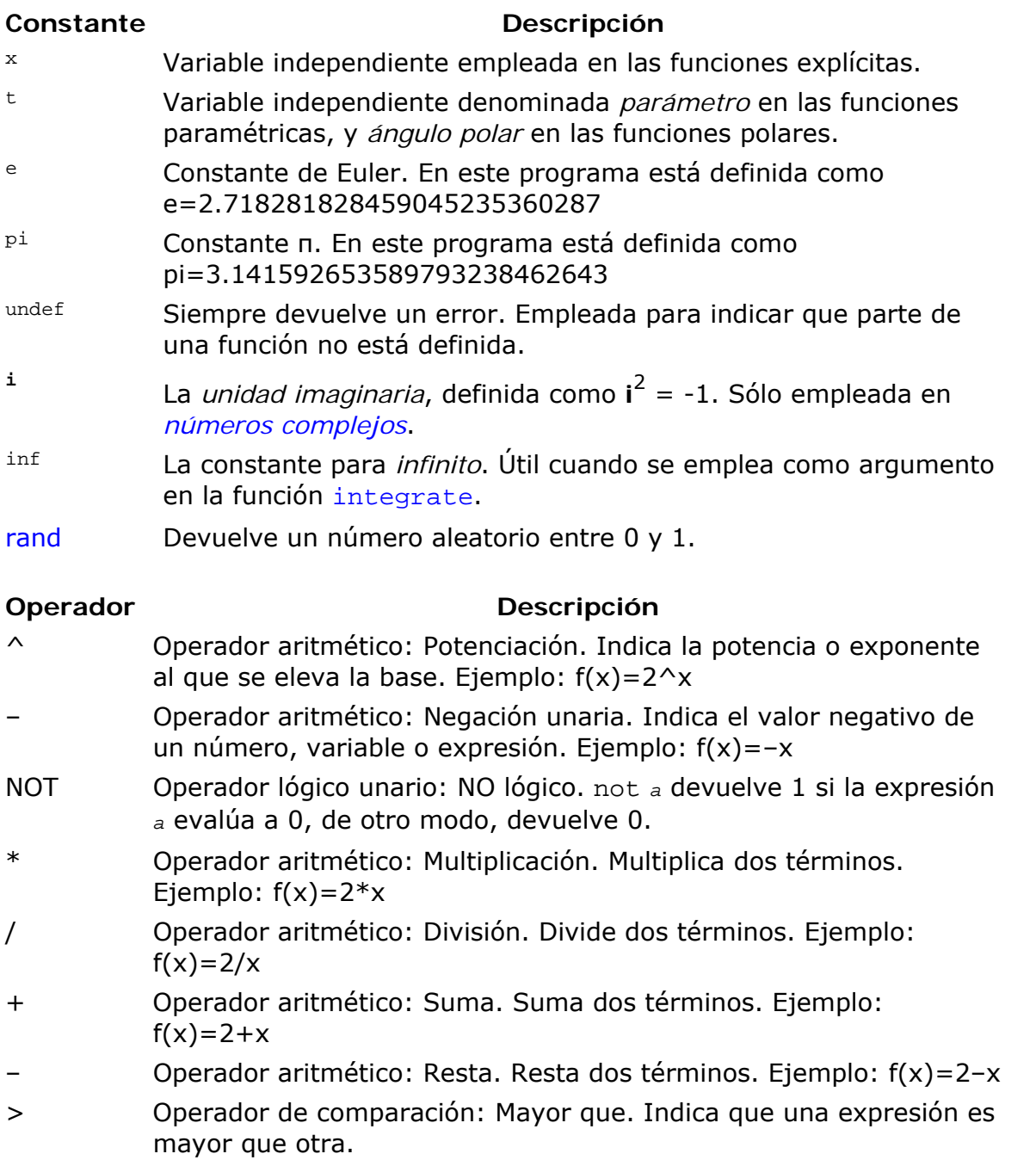

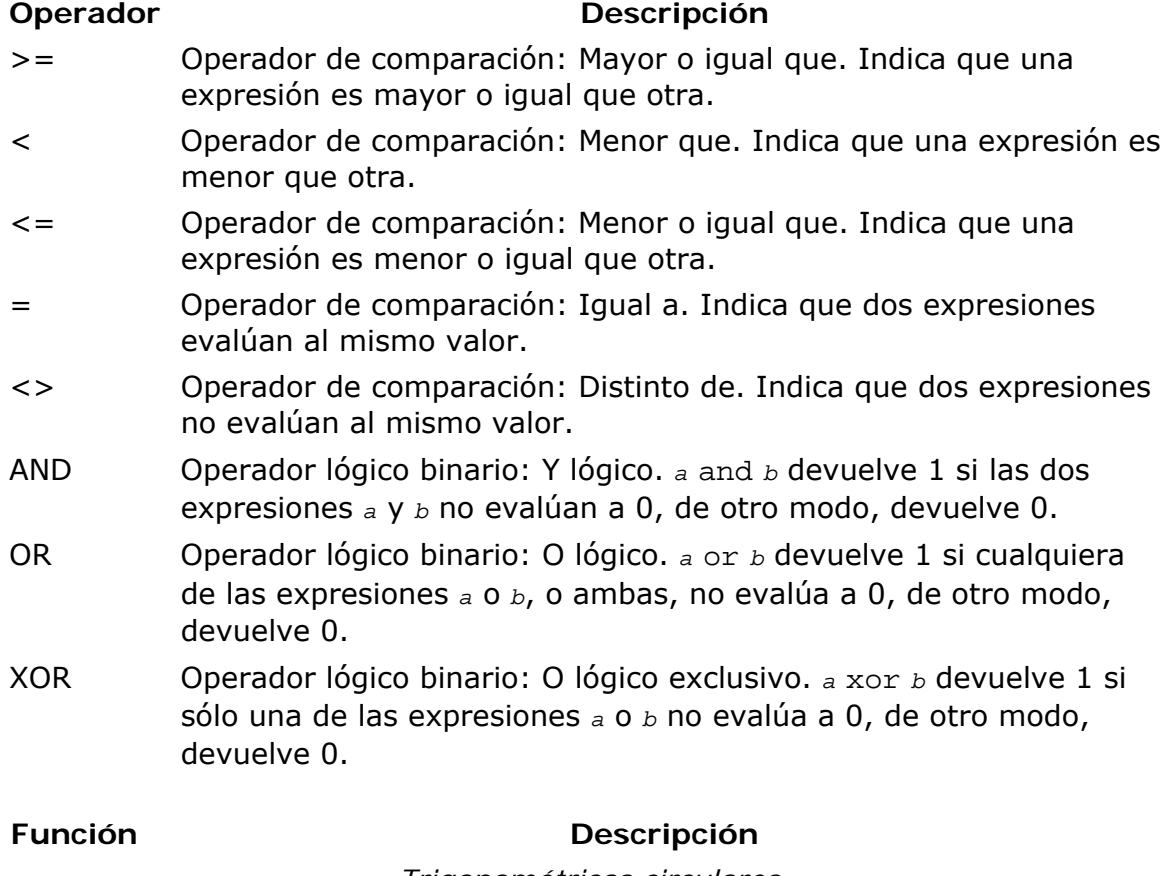

*Trigonométricas circulares*

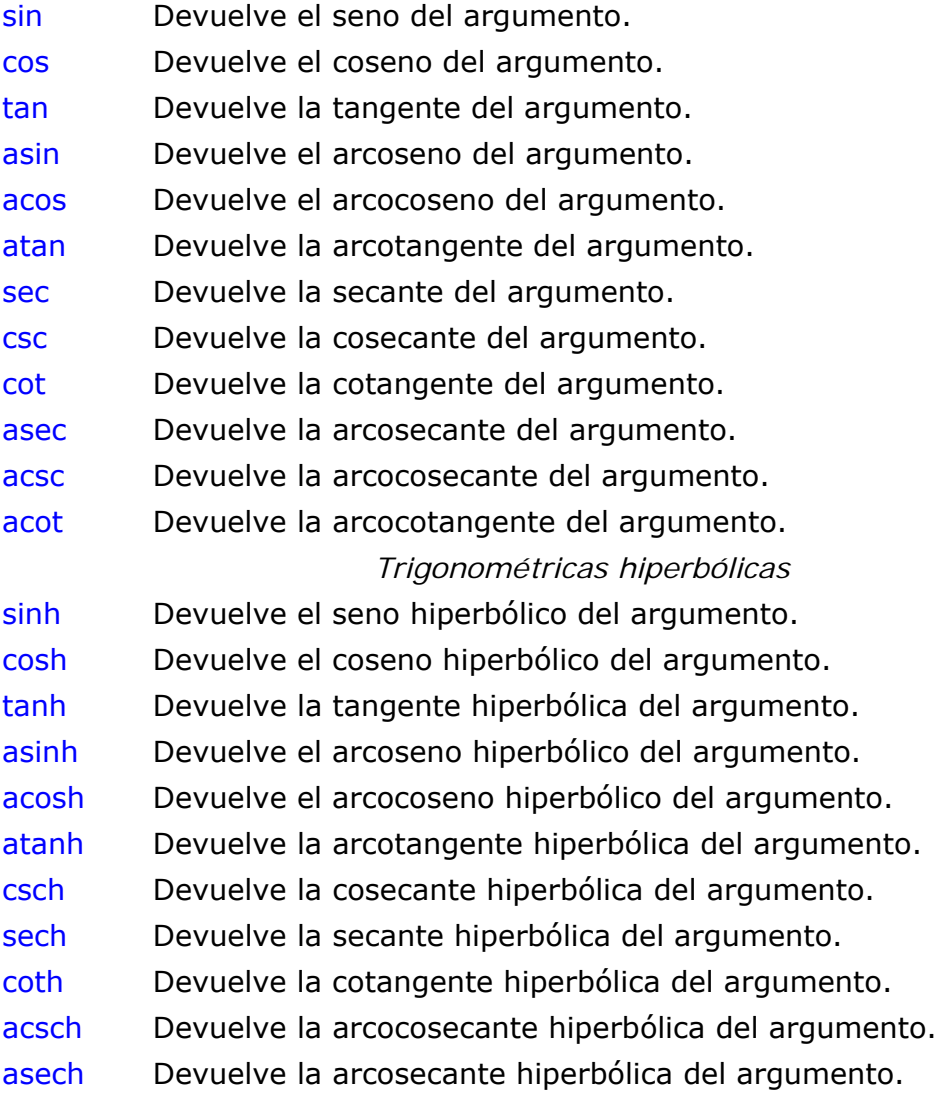

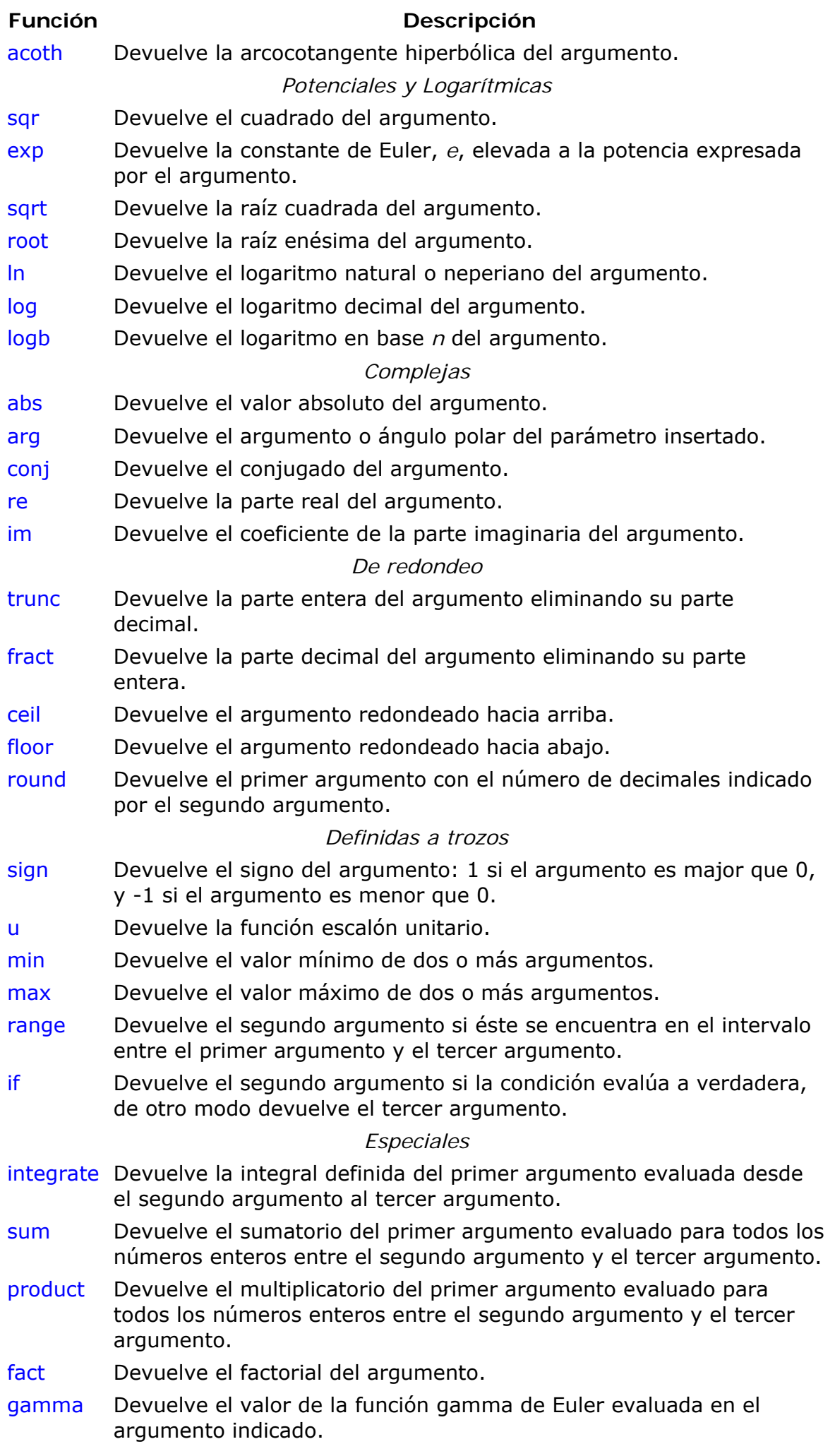

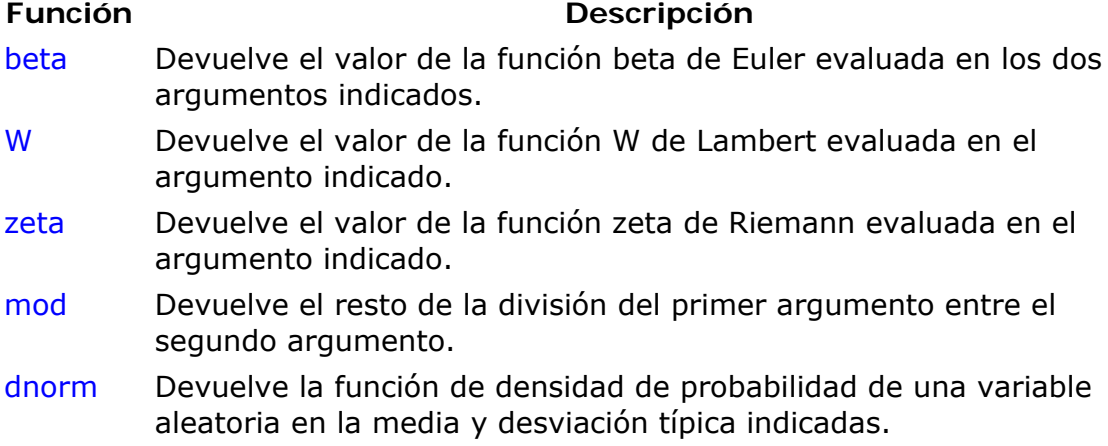

## **Observa las siguientes equivalencias:**

 $sin(x)^2 = (sin(x))^2$  $sin 2x = sin(2x)$  $sin 2 + x = sin(2) + x$  $sin x^2 = sin(x^2)$  $2(x+3)x = 2*(x+3)*x$  $-x^2 = -(x^2)$  $2x = 2*x$  $e^{\lambda}2x = e^{\lambda}(2*x)$  $x^2^3 = x^2(2^3)$ 

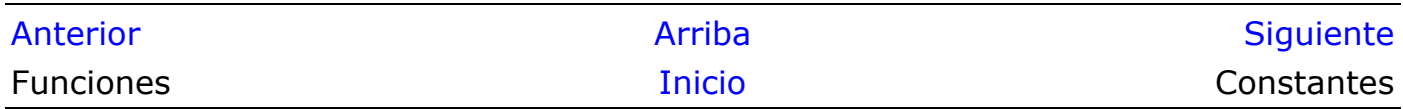